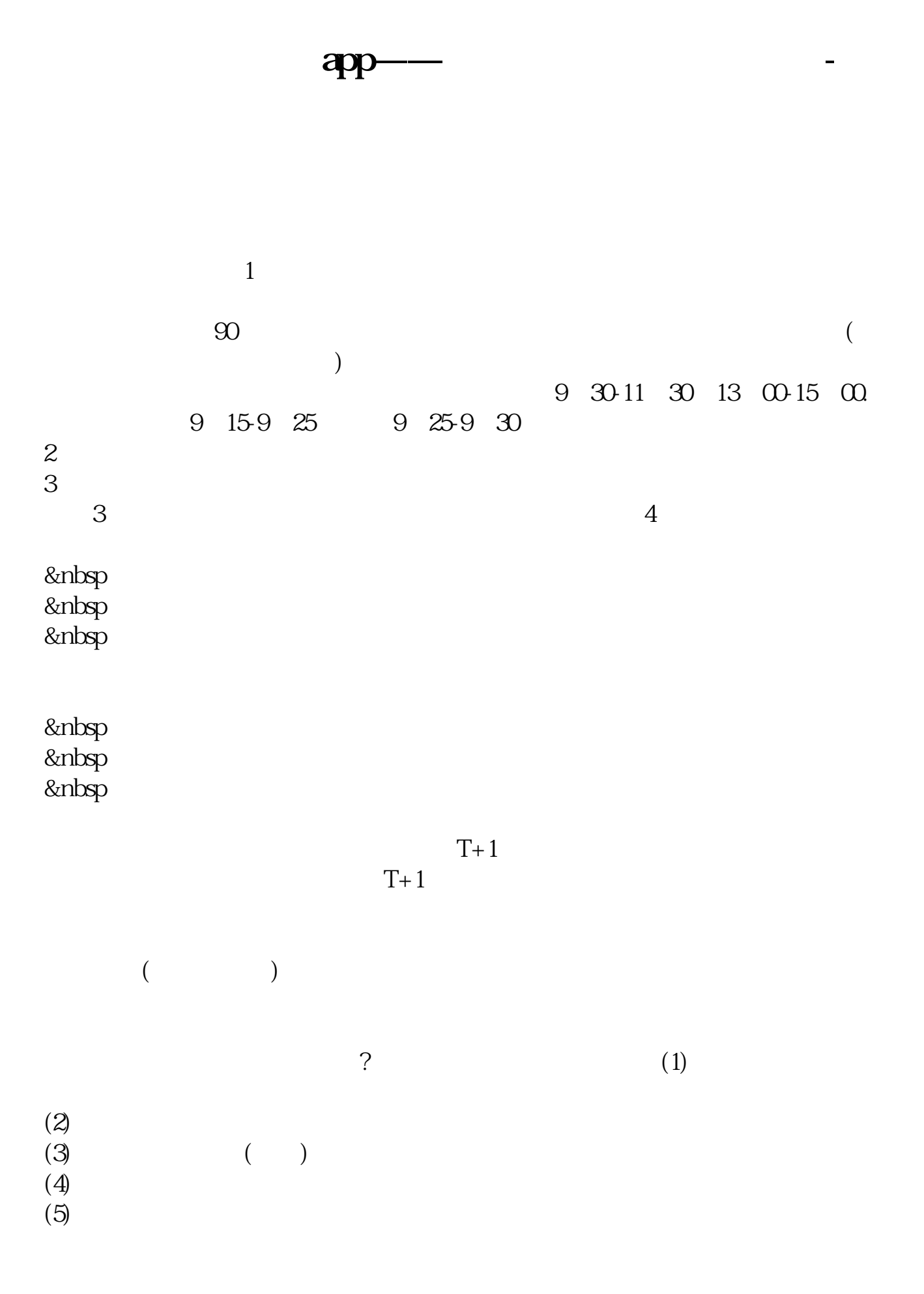

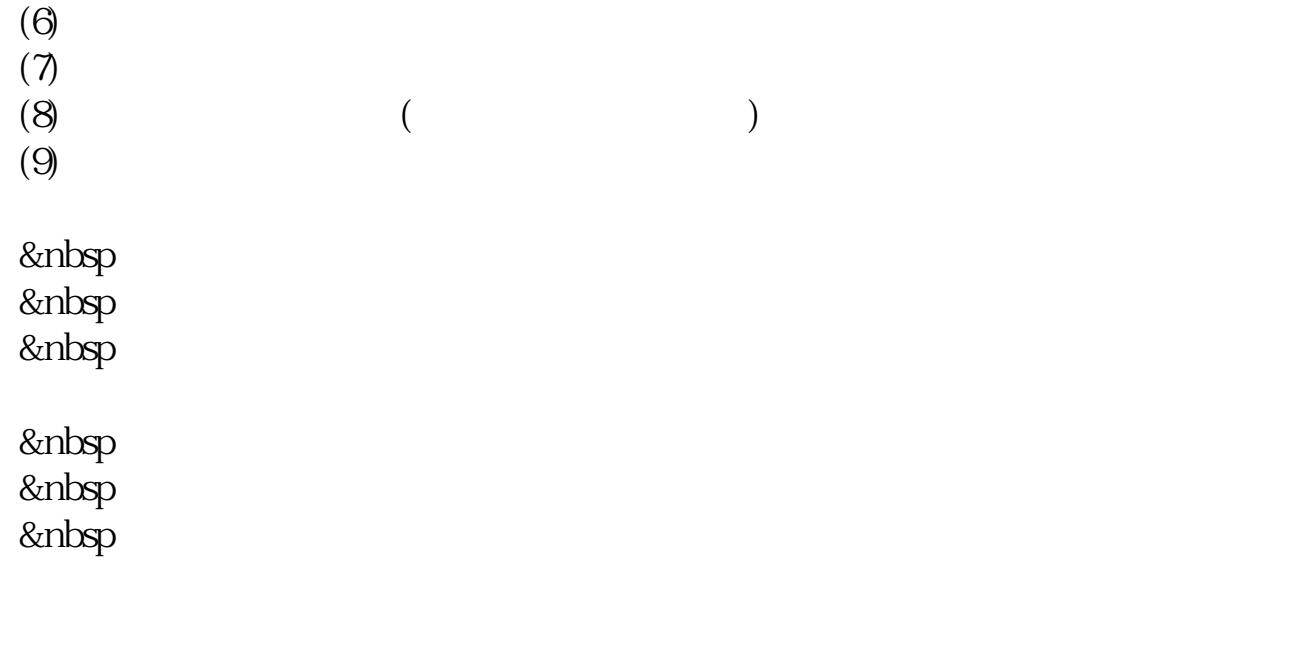

&nbsp &nbsp &nbsp

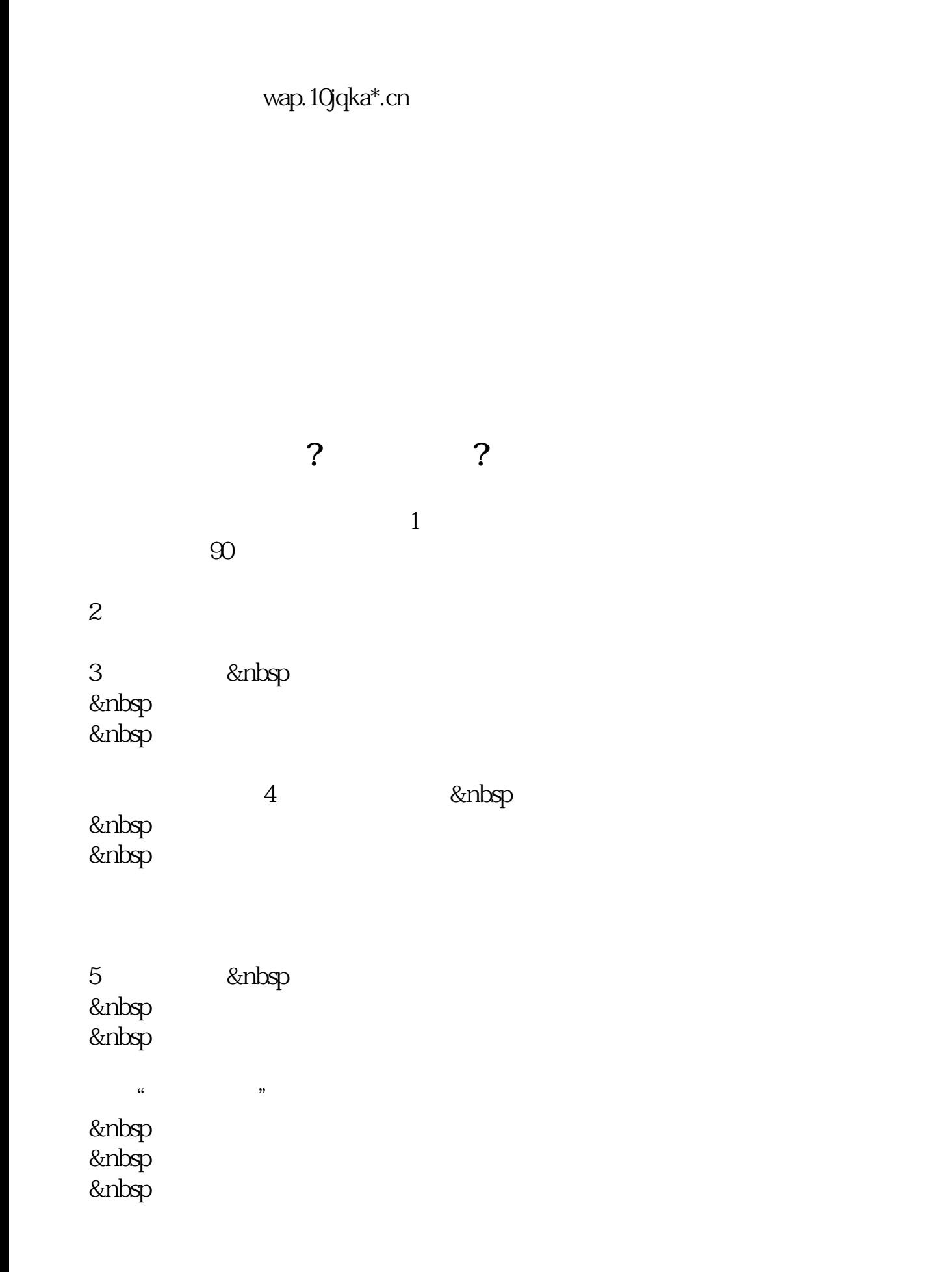

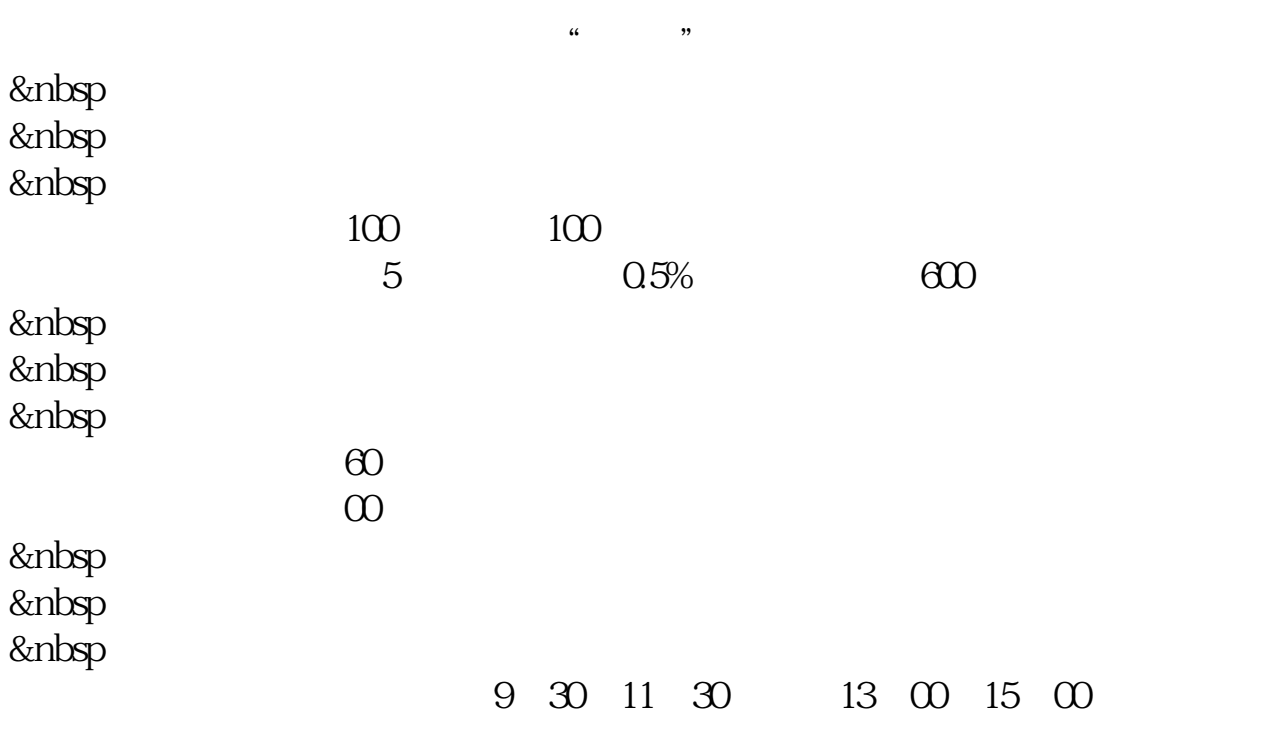

6、在哪里交易? &nbsp &nbsp 注意,这个软件,你安装在哪里,就可以在哪里交易——在全世界范围内。

**何买股票?**

人。<br>【<br>【<br><br><br><br><br><br><br><br><br><br><br><br><br><br><br><br><br><br><br><br><br><br><br><br><br><br>

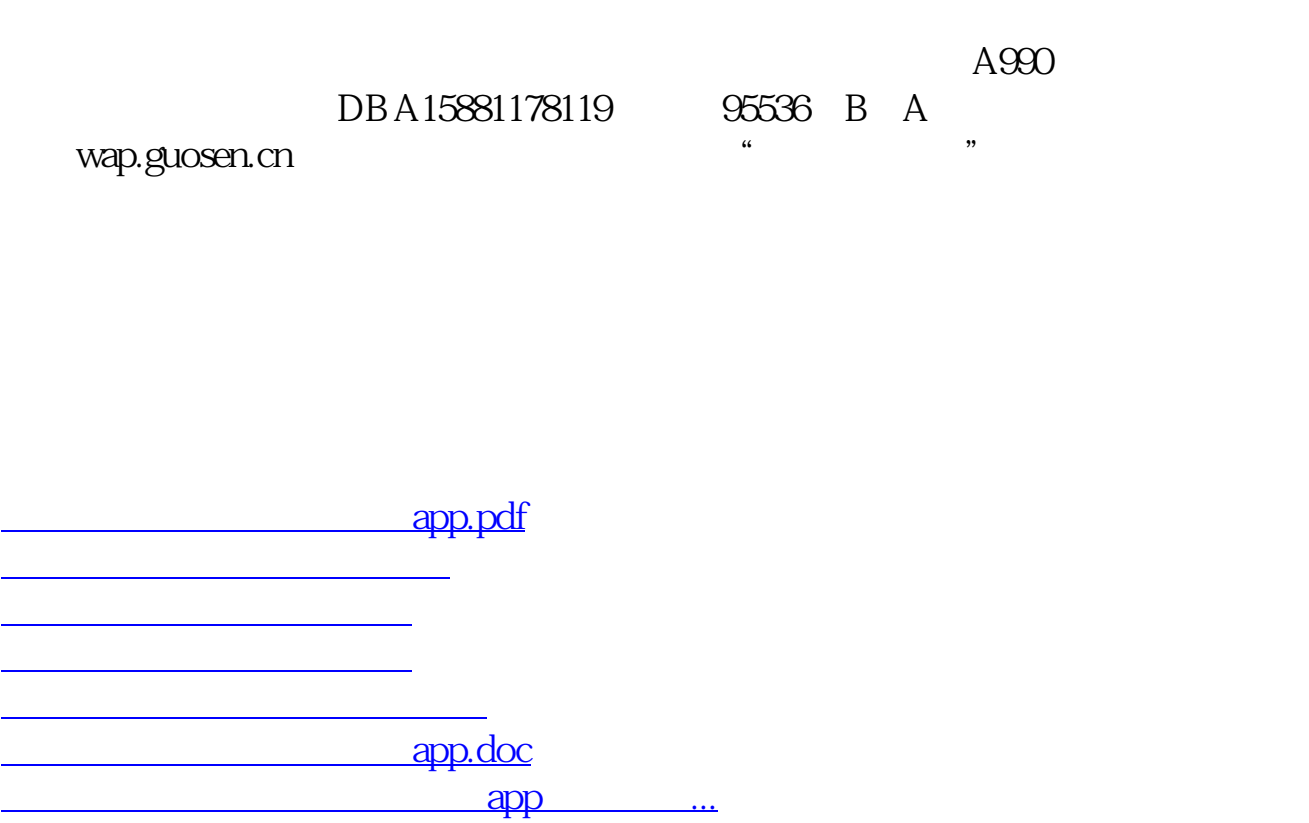

<u><https://www.gupiaozhishiba.com/subject/73016017.html></u>